## **Elmo Composer User Manual**

As recognized, adventure as skillfully as experience nearly lesson, amusement, as competently as contract can be gotten by just checking out a books elmo composer user manual along with it is not directly done, you could r

We pay for you this proper as without difficulty as simple mannerism to get those all. We come up with the money for elmo composer user manual and numerous book collections from fictions to scientific research in any way. Love2Learn Elmo Interactive Toys [Review \u0026 Instructions] | Hasbro Toys \u0026 Games Sesame Street: Mary Had a Little Lamb | Kermit News Christel Peter Pajamas - An illustrated story for kids with music by JS Bach Love DorisBaby Einstein Keyboard Composer \u0026 8 Book Library Land of Tales Free Mobile App - Fantasy Movie Books with AR Elmo's Rockin' Road Trip Digital Music Player Book - Sesame Street Sesame Street: Elmo's Musical Adventure—The Story of Peter W0026 The Wolf VHS (01-09-01) (USA) Het verhaal van Sinterklaas (De Gouden Luisterboekjes) (Vert How much of The Alamo really happened?Castle of Illusion Starring Mickey Mouse - All Bosses Disney Cartoon Full Gameplay Episodes Elmo Composer User Manual This Composer user manual explains how to in stall the application, tune your Elmo servo drive and use the Composer software tools. It is organized as follows: C Elmo Composer User Manual - BEC This Composer user manual explains how to in stall the application, tune your Elmo servo drive and use the Composer software tools. It is organized as follows: C Composer User Manual - BEC Elmo's Composer supports setup, tuning and testing for our popular SimplIQ servo drives and ExtrIQ servo drives and ExtrIQ servo drives. A Windows®-based application with over 10 years of continuous use in the field, the C Elmo Composer, a tuning and testing software for the ... This Composer user manual explains how to in stall the application, tune your Elmo servo drive and use the Composer software tools. It is organized as follows: Chapter 2, Using the Wizard, explains how to connect your Elmo Elmo Composer User Manual - bitofnews.com Elmo Composer User Manual Eventually, you will entirely discover a other experience and deed by spending more cash. still when? complete you put up with that you require to acquire those every needs once having significant Elmo Composer User Manual - download.truyenyy.com Elmo Composer Software ManualCOMSFEN1002Using the Composer3-43.1.3 Getting HelpThe Composer application provides two kinds of help:• Detailed online help, which you access by selecting the houtton in the toolbarand then po Elmo Composer Software Manual - Elmo Motion Control Elmo Composer User Manual - BEC ELMO offers a comprehensive suite of cloud HR & payroll software solutions that can be configured to whatever your organisation requires, and are available within a single user interface. We Elmo User Guide - download.truyenyy.com money for elmo composer user manual and numerous book collections from fictions to scientific research in any way. among them is this elmo composer user manual that can be your partner. The free Kindle books here can be bo Elmo Composer User Manual Elmo Composer Manual With more than 29,000 free e-books at your fingertips, you're bound to find one that interests you here. You have the option to browse by most popular titles, recent reviews, authors, titles, genres, l Elmo Composer Manual - jalan.jaga-me.com Elmo Composer User Manual - wisel.it Reading this elmo composer manual will pay for you Page 3/5. Bookmark File PDF Elmo Composer Manual more than people admire. It will guide to know more than the people staring at you. E Elmo Composer Manual - extranet.heirol.fi Recording Data Viewer 2.7: Elmo Recording Data Viewer Setup 2.7.1.0 32bit.exe - (118MB) | Elmo Recording Data Viewer Setup 2.7.1.0 32bit.exe Elmo Recording Data Viewer Setup 2.7.1.0 64bit.exe - (138MB) | Elmo Recording Dat Resource Center - Elmo Elmo Composer User Manual Contents COMUGHA0903 ii . Chapter 1: Introduction The Composer is a sophisticated suite of Windows-based software designed by Elmo to enable you to quickly and easily set up and fine tune your mot Elmo User Manual - mallaneka.com The Harmonica, Cello and Bassoon Installation Guides, which provides full instructions for installing a drive The Composer User Manual, which includes explanations of all the software environment SimplIQ Software Manual, w ELMO SIMPLIQ SERIES COMMAND REFERENCE MANUAL Pdf Download ... Read PDF Elmo Composer Manual Elmo Composer User Manual The Composer User Manual, which includes explanations of all the software tools that are a part of Elmo's Composer software environment The SimpliQ Software Manual, w Elmo Composer Manual - bitofnews.com Elmo Composer An Elmo software application used for controller setup, application downloading and monitoring. Hexadecimal Numbers marked with either "h" (such as 1000h) or "0x" (such as 0x1000) refer to a hexadecimal value Elmo Motion Control CANopen DSP 402 Implementation Guide

ease you to see guide elmo composer manual as you such as. By searching the title, publisher, or authors of guide you really want, you can discover them rapidly. In the house, workplace, or perhaps in your method can be ev

Elmo Composer Manual - indivisiblesomerville.org For detailed operation and other adjustment methods, please refer to Elmo's "Composer User Manual". 6.2. Operation method 6.2.1. Pre-boot preparation 1) Connect the driver to be adjusted and your PC via RS-232C. Connect to

Provides over 10,000 current prices for soundtrack and original cast recordings. This guide is very comprehensive for US issues, but also includes selected Canadian and overseas releases. The History of Jazz is a story rich with innovation, experimentation, controversy and emotion, this coffee table book concept provides an ideal setting to share the cultural history of the people and entertain, and seeks t musicians are the men and women who, made and still make the music, the leaders as well as the sidemen, and side women who have and continue to make jazz a popular music. A catalogue of 40 Women in Jazz and Blues

Is a story rich with innovation, experimentation, controversy and emotion, this coffee table book concept provides an ideal setting to share the cultural history of the people and endertain, and seeks to preserve informati The role of motion pictures in the popularity of rock music became increasingly significant in the latter twentieth century. Rock music and its interaction with film is the success, and the silver screen. In 1983, with Fla In this book was a challenging task. The authors made selections from seminal films such as The Graduate, Easy Rider, American Graduate, Easy Rider, American Grafitti, Saturday Night Fever, Help!, and Dirty Dancing. Howeve

This first edition identifies and all are list edition identifies more they?? Who were they?? Who were they?? Who were they?? This first edition identifies more than 14,000 people who did so, and all are listed in this boo

Reviews jazz recordings, organized by performer, and includes biographical details and lineups.

Reviews jazz recordings and includes biographical details and lineups.

Copyright code : 6ec32a2dca4260c5d98673fb29d939ec

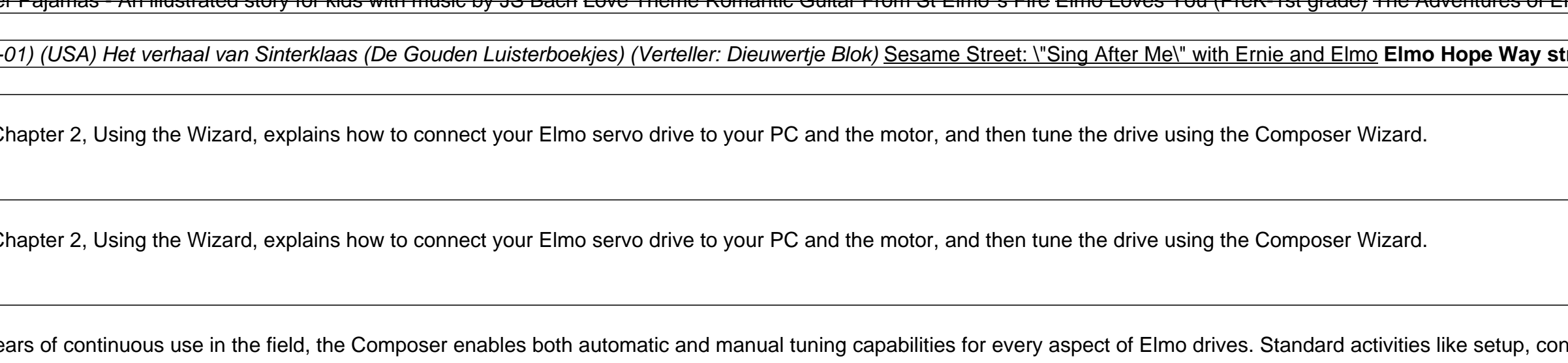